## **Memory - Vorderseite**

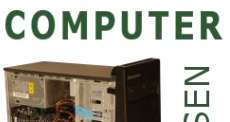

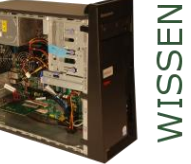

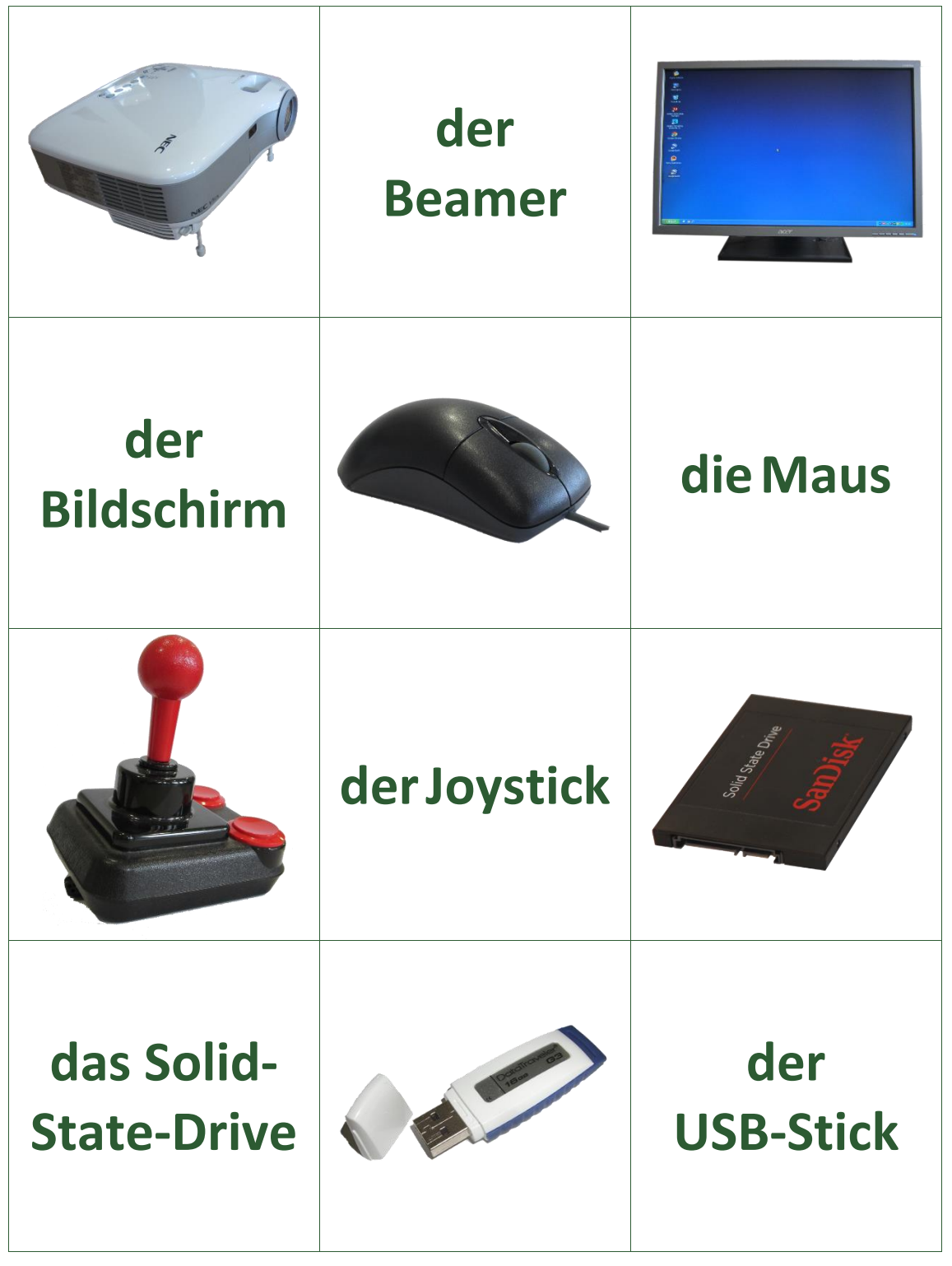

## **Memory - Rückseite**

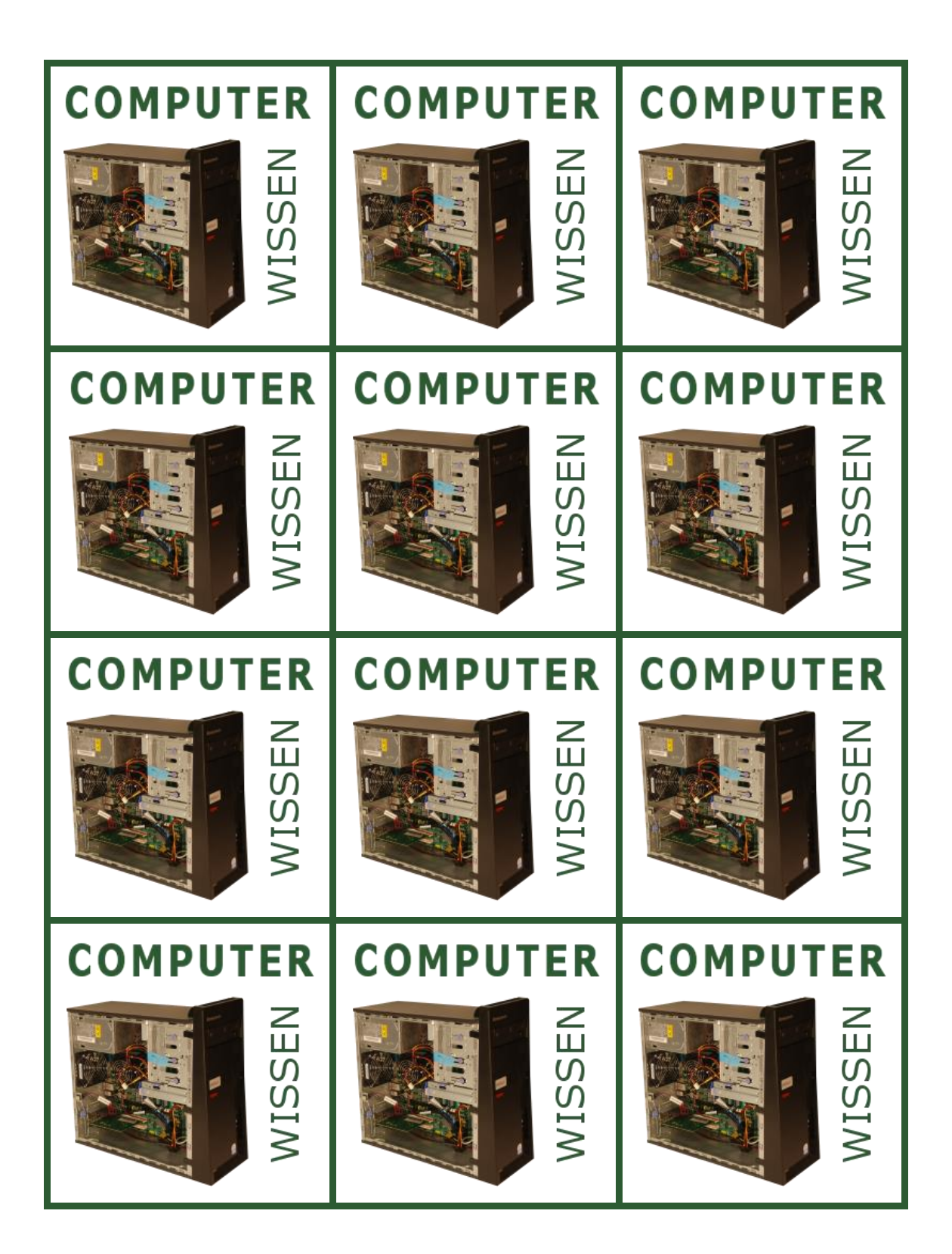